书名:<<Linux网络服务器设置与管理>>

 $<<$ Linux $>>$ 

- 13 ISBN 9787502764890
- 10 ISBN 7502764895

出版时间:2006-1

页数:212

字数:332000

extended by PDF and the PDF

http://www.tushu007.com

 $,$  tushu007.com

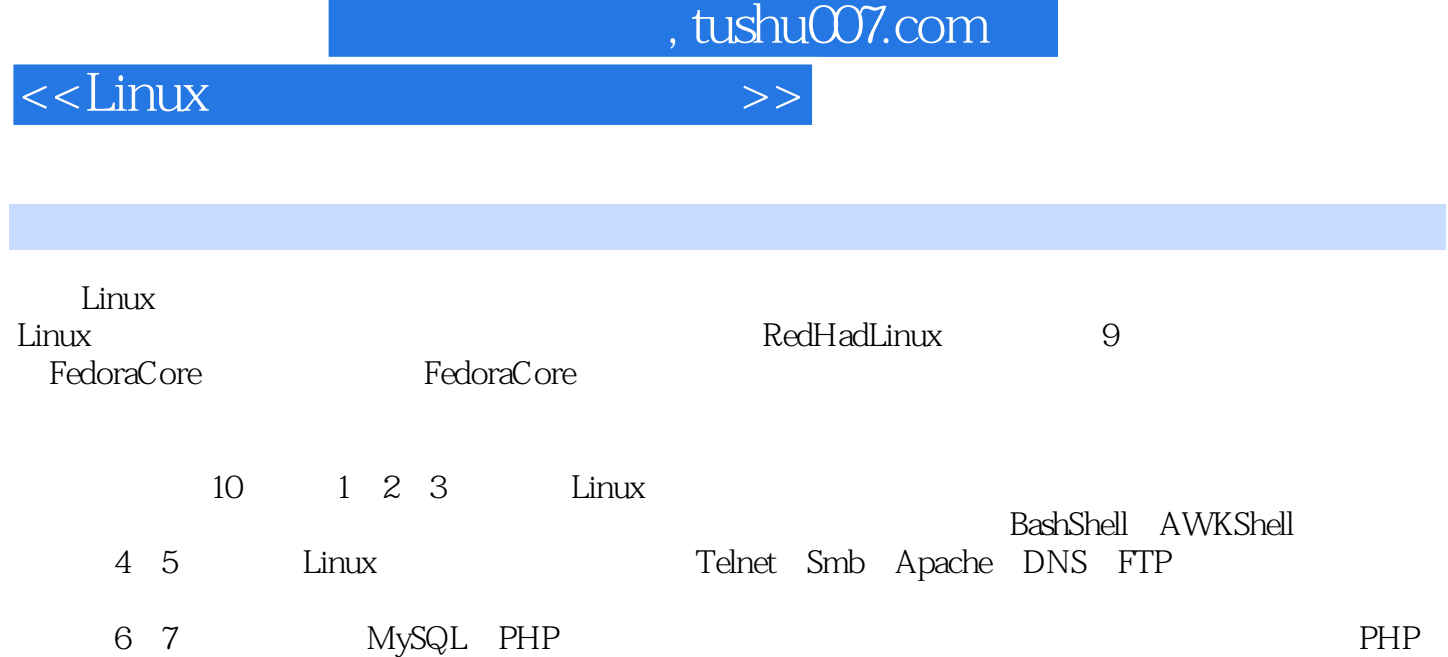

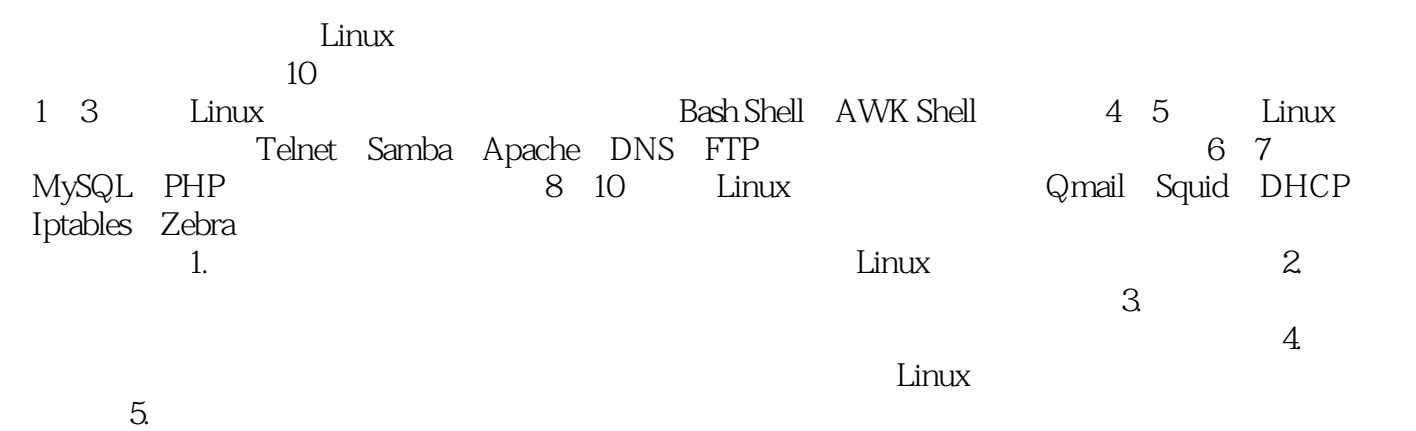

, tushu007.com

Linux

 $\le$  Linux  $\ge$ 

## $\overline{\text{<}$ Linux

1 Linux 1.1 Linux 1.2 VMware 1.3 Linux 1.4 Linux 1.5 Linux 1.6 1.7 2 Linux 2.1 Linux 2.2 2.3 2.4 2.5 2.6 3 shell 3.1 vi 3.2 bash shell 3.3 awk 3.4 3.5 4 Linux 4.1 Telnet 4.2 Samba 4.3 Apache Web 4.4 DNS 4.5 FTP 4.6 4.7 5 Apache PHP MySQL 5.1 Linux Apache PHP MySQL 5.2 Apache PHP MySQL 5.3 Windows Apache<br>PHP MySQL 5.4 5.5 6 MySQL 6.1 MySQL 6.2 MvSQL 6.2 MVSQL 6.3 MVSQL 6.4 6.5 PHP MySQL 5.4 5.5 6 MySQL 6.1 MySQL 5.4 5.5 Reserved 5.5 Alixander 5.5 Alixander 5.1 MySQL 6.1 MySQL  $62$  MySQL  $63$  MySQL  $64$   $65$ 7 PHP 7.1 HTML 7.2 PHP 7.3 PHP 7.4 7.5 PHP MySQL 7.6 7.7 8 Linux 8.1 Qmail 8.2 DHCP 8.3 8.4 shell 8.5 结 8.6 思考与练习 第9章 Linux防火墙iptables 9.1 防火墙的任务 9.2 TCP的连接与状态 9.3 iptables中 9.4 iptables 9.5 9.6 9.7 10 Linux 器Zebra 10.1 软件特点及安装 10.2 配置与启动Zebra 10.3 一个Zebra实验 10.4 本章小结 10.5 思考与 Zebra 10.1 10.2<br>A iptables B TCP

 $,$  tushu007.com

 $\le$  - Linux  $\ge$ 

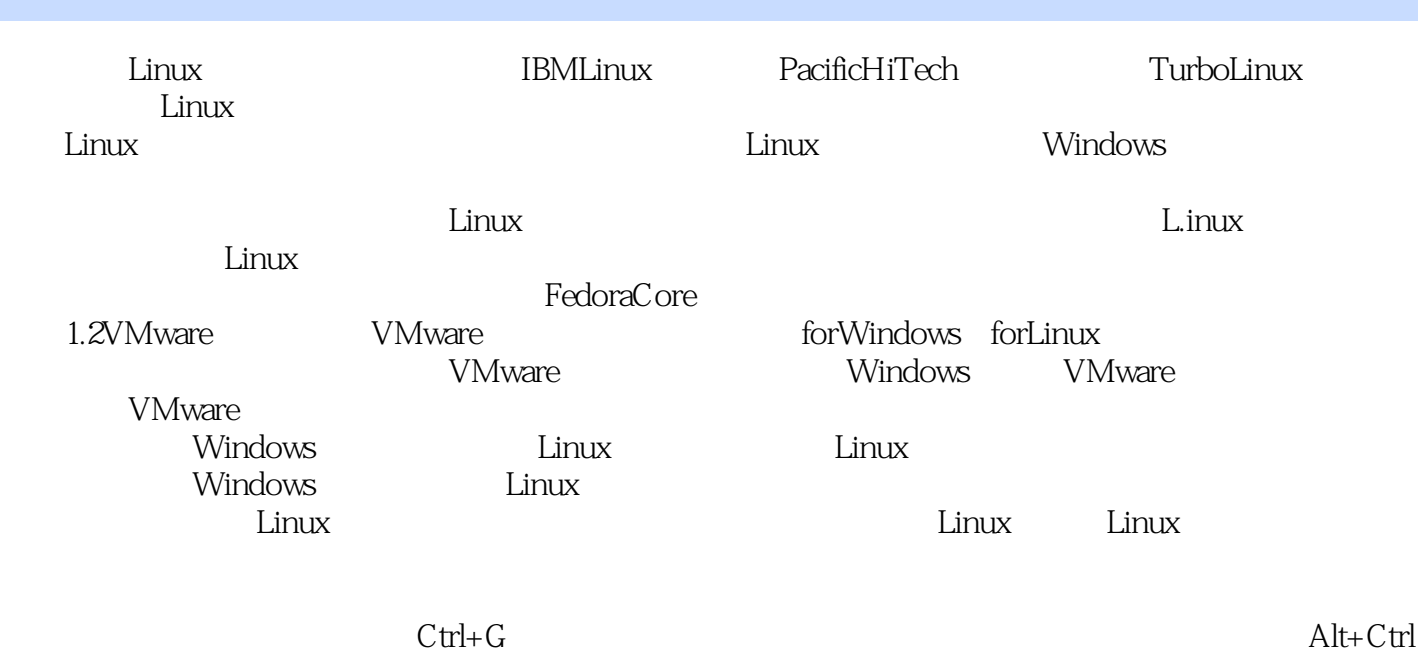

 $,$  tushu007.com

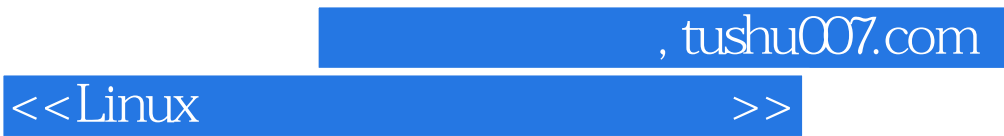

更多资源请访问:http://www.tushu007.com

本站所提供下载的PDF图书仅提供预览和简介,请支持正版图书。